# POZNAN UNIVERSITY OF TECHNOLOGY

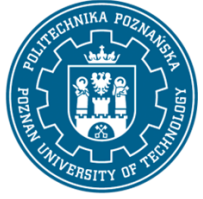

EUROPEAN CREDIT TRANSFER AND ACCUMULATION SYSTEM (ECTS) pl. M. Skłodowskiej-Curie 5, 60-965 Poznań

# **COURSE DESCRIPTION CARD - SYLLABUS**

# Course name Computer control of medical devices

## **Course**

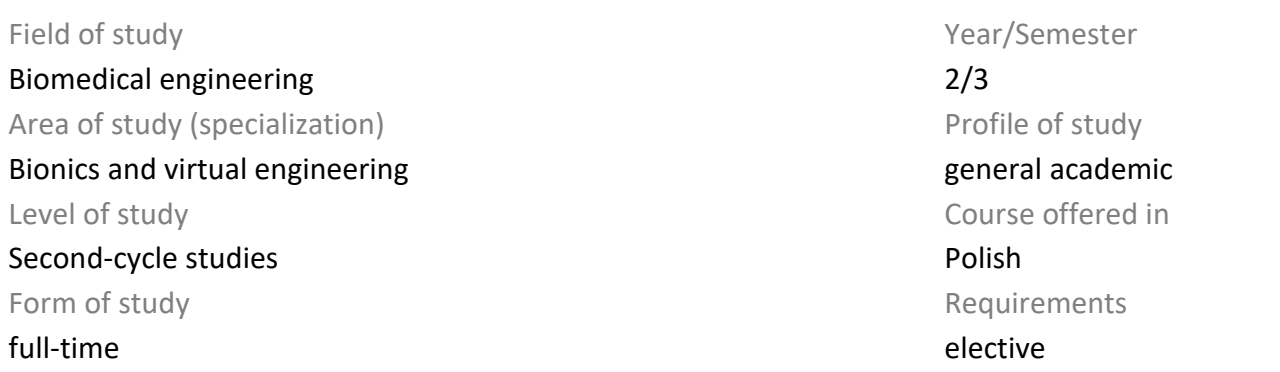

# **Number of hours**

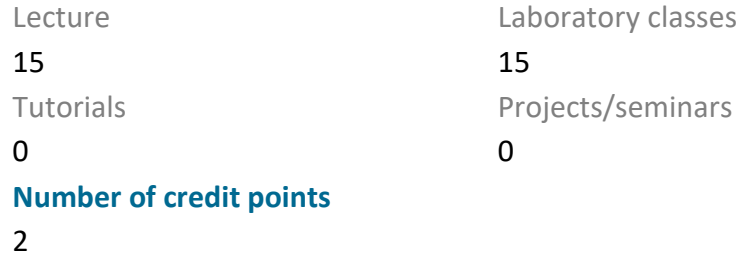

Other (e.g. online) 0

## **Lecturers**

Responsible for the course/lecturer: Phd Eng. Dominik RYBARCZYK

Responsible for the course/lecturer:

email: dominik.rybarczyk@put.poznan.pl

tel. 61 665 2187

Faculty of Mechanical Engineering

Piotrowo 3, 60-965 Poznań

# **Prerequisites**

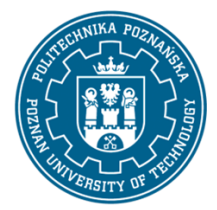

# POZNAN UNIVERSITY OF TECHNOLOGY

EUROPEAN CREDIT TRANSFER AND ACCUMULATION SYSTEM (ECTS) pl. M. Skłodowskiej-Curie 5, 60-965 Poznań

Knowledge: Basic knowledge of mechatronics, automation, electrical engineering, electronics, computer control, sensors, drives.

Skills: Microcontroller skills, programming in C++ language, PLC application and programming, design of basic electronic circuits.

Social competencies: Understanding the importance of electronics for the development of the country's economy. Awareness of necessity for broadening knowledge and skills.

# **Course objective**

Introduction to the design, operation, design and programming of computer based controlers, especially in medical devices.

# **Course-related learning outcomes**

Knowledge

- 1. Construction of computer controllers, including PCs, IC, PLC and the real time operating systems
- 2. Knowledge of signal transmission in computer controllers
- 3. Knowledge about new sensors and advanced actuators
- 4. Knowledge about interface methods used in automation
- 5. Programming of computer systems
- 6. Basics of operating system structure

#### Skills

- 1. Ability to use of new sensors and drive
- 2. Ability to programming various type of mechatronic system
- 3. Ability to integrate different mechatronic devices in complex production system
- 4. Gain knowledge from different sources

## Social competences

1. Understanding the requirement of learning by whole life; ability to inspire and organize learning process of other people.

2. s aware of the role of electronics in modern economy and its importance for the development of society and the environment.

3. Ability to think and act in a creative and enterprising way.

# **Methods for verifying learning outcomes and assessment criteria** Learning outcomes presented above are verified as follows:

Lecture:

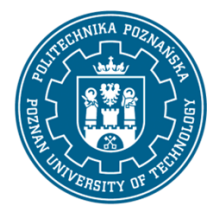

# POZNAN UNIVERSITY OF TECHNOLOGY

EUROPEAN CREDIT TRANSFER AND ACCUMULATION SYSTEM (ECTS) pl. M. Skłodowskiej-Curie 5, 60-965 Poznań

- basis of a test consisting of open questions.

Laboratory:

- programming in c and Python with used of Raspberry Pi system
- practical verification of properties of advanced computer systems.

Receiving additional points for class activity, especially for:

- ability to cooperate with others in the team working practically on particular tasks in laboratory,
- making use of elements and techniques surpassing lecture and laboratory material.

## **Programme content**

The structure of a computer based control system. Real Time Operating System structure. Physical basis of new sensors used in mechatronic devices. New actuators and servo drives used in mechatronics. Advanced control methods used in mechatronics. Communication interfaces (RS232, Powerlink), Programing in Python and C language. Examples of algorithms and control programs. Examples of various type of drivers, eg.: diagnostic station, ECG etc.

# **Teaching methods**

Lecture/Labolatory

# **Bibliography**

#### Basic

1. O'Reilly Media, Getting Started with Raspberry Pi, O'Reilly Media, 2011.

2. William Shotts, The Linux Command Line, 2015.

## Additional

 $\overline{a}$ 

1. O'Reilly Media, Getting Started with Raspberry Pi, O'Reilly Media, 2011.

William Shotts, The Linux Command Line, 2015.

## **Breakdown of average student's workload**

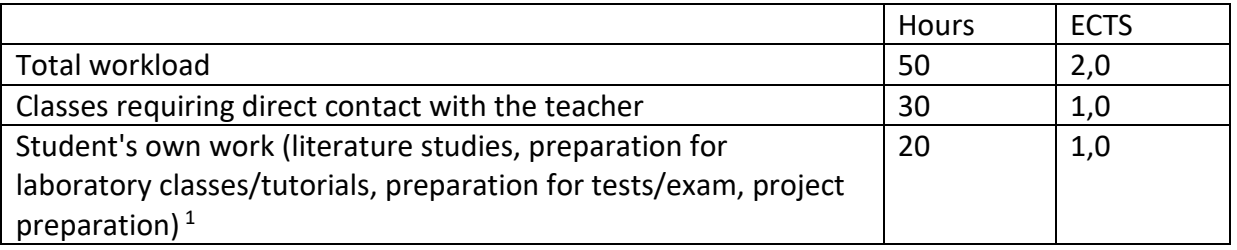

<sup>&</sup>lt;sup>1</sup> delete or add other activities as appropriate